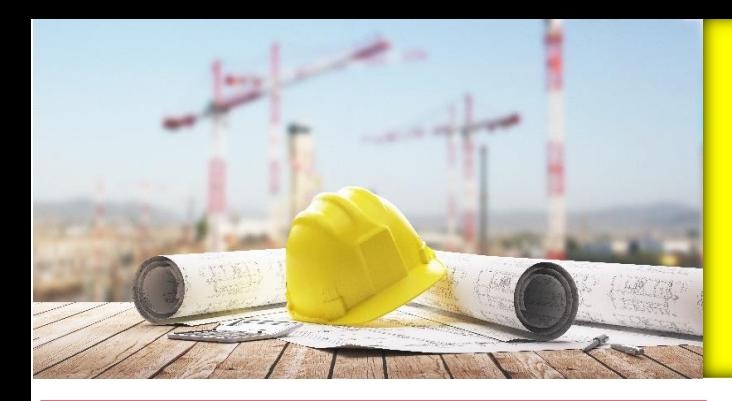

## **DESTINATARI:**

CSP, CSE, ASPP-RSPP, liberi professionisti, medici competenti, tecnici della P.A., imprese e quanti interessati ai temi.

### **OBBLIGHI DELL'AGGIORNAMENTO:**

L'obbligo di aggiornamento per il CSP/CSE è regolamentato dall'art. 98 e dall'allegato XIV del D.Lgs. 81/2008. Il CSP-CSE deve frequentare attività di formazione "*per una durata complessiva di 40 ore nell'arco del quinquennio*".

Il personale quinquennio di ogni CSP-CSE parte dalla data di ultimazione del corso iniziale di 120 ore, oppure dalla data del 15 maggio 2008 (entrata in vigore del D.Lgs. 81/2008), per coloro che avevano già frequentato il corso prima di questa data. Ciò significa che, per i CSP-CSE che al 15 maggio 2008 erano già abilitati, il loro primo quinquennio è scaduto il 15 maggio 2013; il secondo quinquennio il 15 maggio 2018; il **terzo quinquennio scadrà il 15 maggio 2023.**

#### **CREDITI RICONOSCIUTI:**

» Per il ruolo di CSP/CSE: la somma dei singoli monte ore vale ai fini delle 40 ore complessive da totalizzarsi ogni 5 anni.

» Per l'aggiornamento ASPP/RSPP secondo i criteri dell'Accordo Stato-Regioni del 07 luglio 2016 (*evidenziare richiesta credito nella scheda di iscrizione*).

» CFP: riconosciuti da Architetti, Geometri, Ingegneri, Periti Industriali secondo i rispettivi regolamenti

#### **ATTESTATO DI FREQUENZA:**

Rilasciato previa verifica della percentuale di presenza obbligatoria per ogni webinar (100%).

#### **MODALITA' DIDATTICA:**

Ogni seminario si svolge in modalità videoconferenza tramite piattaforma LCMS Schoolplus di EnAIP FVG.

Per accedere alle lezioni online, è possibile effettuare il login al sito: <https://www.schoolplus.it/it/private/login>

Qualora non si possieda già un profilo all'interno della piattaforma, è necessario compilare il form alla voce «**REGISTRATI»**

#### **Cosa serve per partecipare:**

E-mail, PC/MAC con obbligo di webcam, connessione Internet

#### **QUOTA DI ISCRIZIONE:**

**€ 70,00** per singolo webinar di 4 ore

**€ 90, 00** per webinar A) di 6 ore

I singoli importi NON SONO SOGGETTI A IVA

Il pagamento deve essere effettuato almeno 2 gg lavorativi prima dell'avvio. In caso di assenza immotivata, la quota d'iscrizione non sarà rimborsata.

**formazione ON LINE AGGIORNAMENTO OBBLIGATORIO PER I COORDINATORI PER LA PROGETTAZIONE E PER L'ESECUZIONE DEI LAVORI** ai sensi del D.Lgs 81/2008 e s.m.i.

*CATALOGO 2023\_ter* 

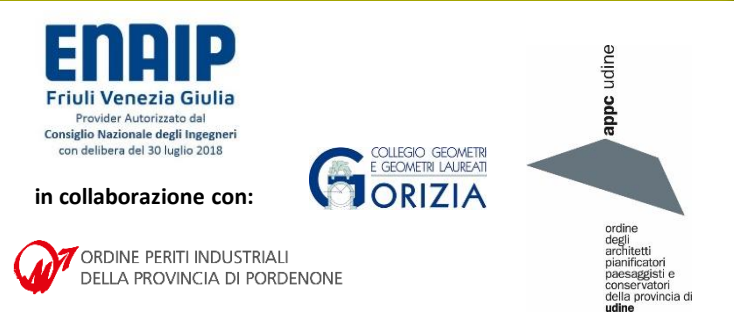

# **Webinar A**) **Lunedì 8 maggio + Giovedì 18 maggio 2023, 14.30-17.30**  (**tot 6 ore**)

*Interviene:* per. ind. Ugo Salon

## **L'IMPIANTO ELETTRICO DI CANTIERE. NORMATIVA, PROGETTAZIONE, INSTALLAZIONE**

- Valutazione ed analisi del rischio elettrico
- Le pertinenti norme tecniche in dettaglio: CEI 64-8 e CEI 64-17
- Il progetto dell'impianto elettrico di cantiere
- Verifiche periodiche, controlli e manutenzione

**Webinar B) Giovedì 11 maggio 2023, 14.00-18.00**  *Interviene:* ing. Stefano Grimaz

## **DISSESTI E SICUREZZA NELLE COSTRUZIONI IN CASO DI INTERVENTI SUL COSTRUITO**

- Normativa di riferimento

- Analisi dello stato di fatto e degli interventi: criticità e cautele di sicurezza e casi di studio

**Webinar C**) **Mercoledì 17 maggio 2023, 9.00-13.00**  *Interviene: per. ind. Enrico Bernardi* 

## **REDAZIONE DEL PROGETTO DEI DISPOSITIVI DI SICUREZZA PER ACCESSO ALLA COPERTURA E STESURA ELABORATO TECNICO DELLE COPERTURE A SUPPORTO DELL'ATTIVITA' DEL CSP**

- Elaborato tecnico della copertura, cosa prevede la normativa - I contenuti
- 
- Percorso, linee vita, caratteristiche dei dispositivi; Esempi pratici

#### **Webinar D**) **Mercoledì 14 giugno 2023, 9.00-13.00**  *Interviene:* ing. Nicola Canal

## **IL CANTIERE STRADALE**

- Focus sulla segnaletica
- Impostazione e gestione del cantiere; Esempi pratici
- Cenni alla emergenza

**Webinar E**) **Mercoledì 18 ottobre 2023 9.00-13.00** *Interviene:* arch. Stefano Forte

# **LA GESTIONE DEI DOCUMENTI PER L'AVVIO DI UN NUOVO CANTIERE. IDONEITÀ TECNICA DELLE IMPRESE. CONGRUENZA DEI POS**

- Responsabilità e idoneità di imprese affidatarie ed esecutrici
- La verifica dell'idoneità tecnico-professionale
- POS e imprese esecutrici in cantiere

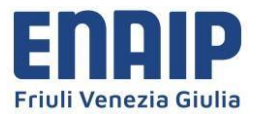

# **SCHEDA DI ADESIONE AL CORSO**

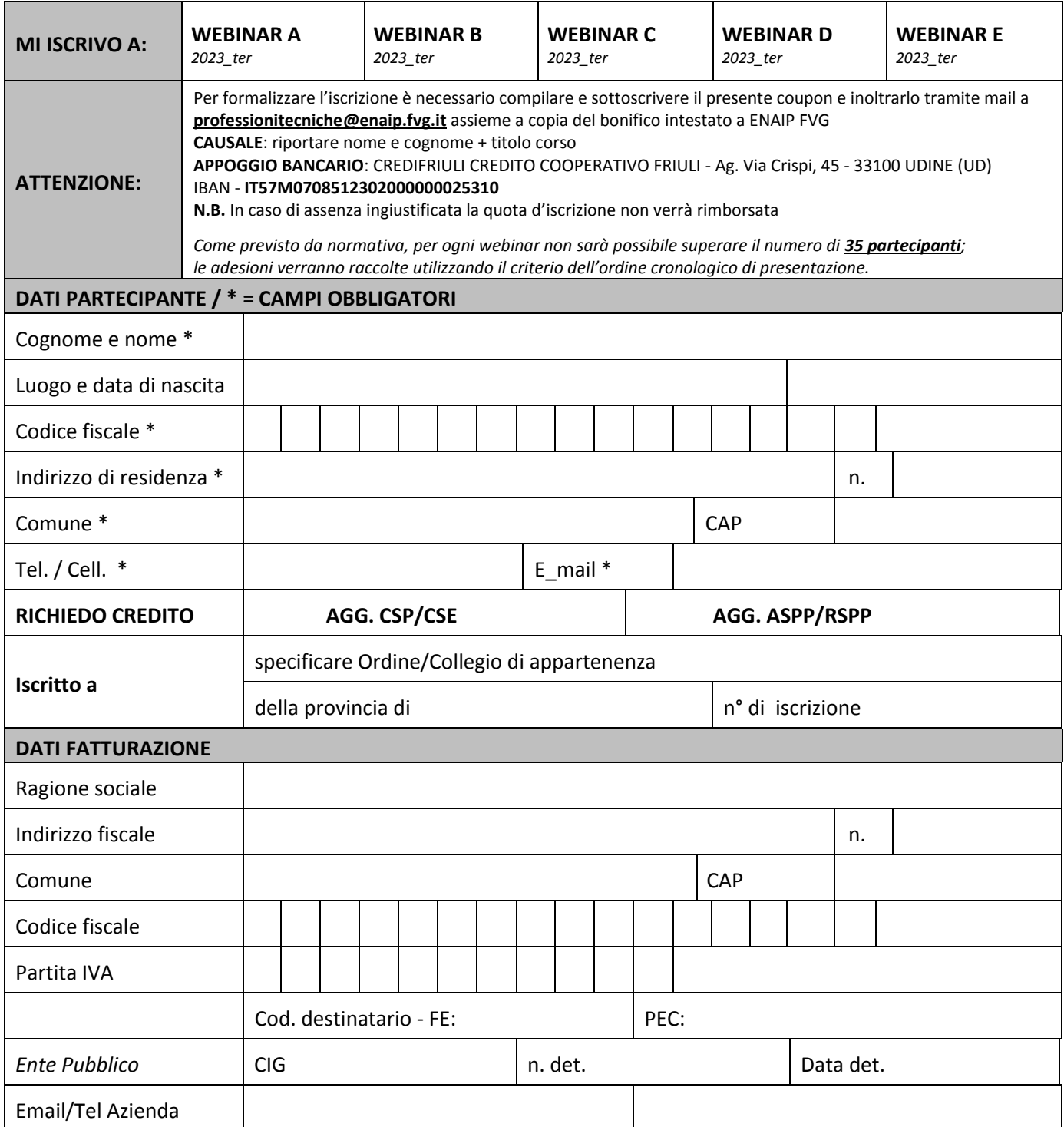

#### **INFORMATIVA SUL TRATTAMENTO DEI DATI PERSONALI - ART. 13 Reg.to UE 2016/679**

ENAlP FVG informa che i dati personali forniti col presente modulo sono raccolti ed elaborati per consentire la partecipazione alle iniziative formative. La compilazione di ogni campo del modulo è obbligatoria per l'erogazione del servizio e per consentire ad ENAIP FVG l'adempimento dei relativi obblighi di legge. I dati saranno trattati sia in formato cartaceo che elettronico garantendone l'accesso al solo personale autorizzato e la conservazione in ambienti controllati**. Titolare del trattamento** è ENAlP FVG, al quale è possibile inoltrare comunicazione scritta all'indirizzo e-mail dpo@enaip.fvg.it o lettera raccomandata (Via Leonardo da Vinci 27 - 33037 Pasian di Prato / UD) per esercitare i diritti previsti dalla normativa citata.

È possibile avere visione delle **informazioni complete** sul trattamento dei dati dei partecipanti all'offerta formativa sul sito web ENAIP:

https://www.enaip.fvg.it/privacy

**CONDIZIONI DEL CONTRATTO Dl ISCRIZIONE**. L'avvio del corso è subordinato al raggiungimento del numero minimo di partecipanti e l'ammissione al corso è condizionata dal versamento della quota di iscrizione. ENAIP FVG si riserva la facoltà di posticipare od annullare il corso, dandone tempestiva comunicazione agli interessati e provvedendo alla restituzione delle somme versate. ln caso di rinuncia dopo l'avvio del corso la quota di iscrizione non verrà restituita.

**DIRITTO Dl RECESSO (ai sensi dell'art. 4 della legge 15/01/92 n. 50).** Il soggetto che ha versato la quota di iscrizione e che intenda esercitare il diritto di recesso deve darne comunicazione scritta entro 10 giorni dalla data di avvenuto versamento ad ENAIP FVG.